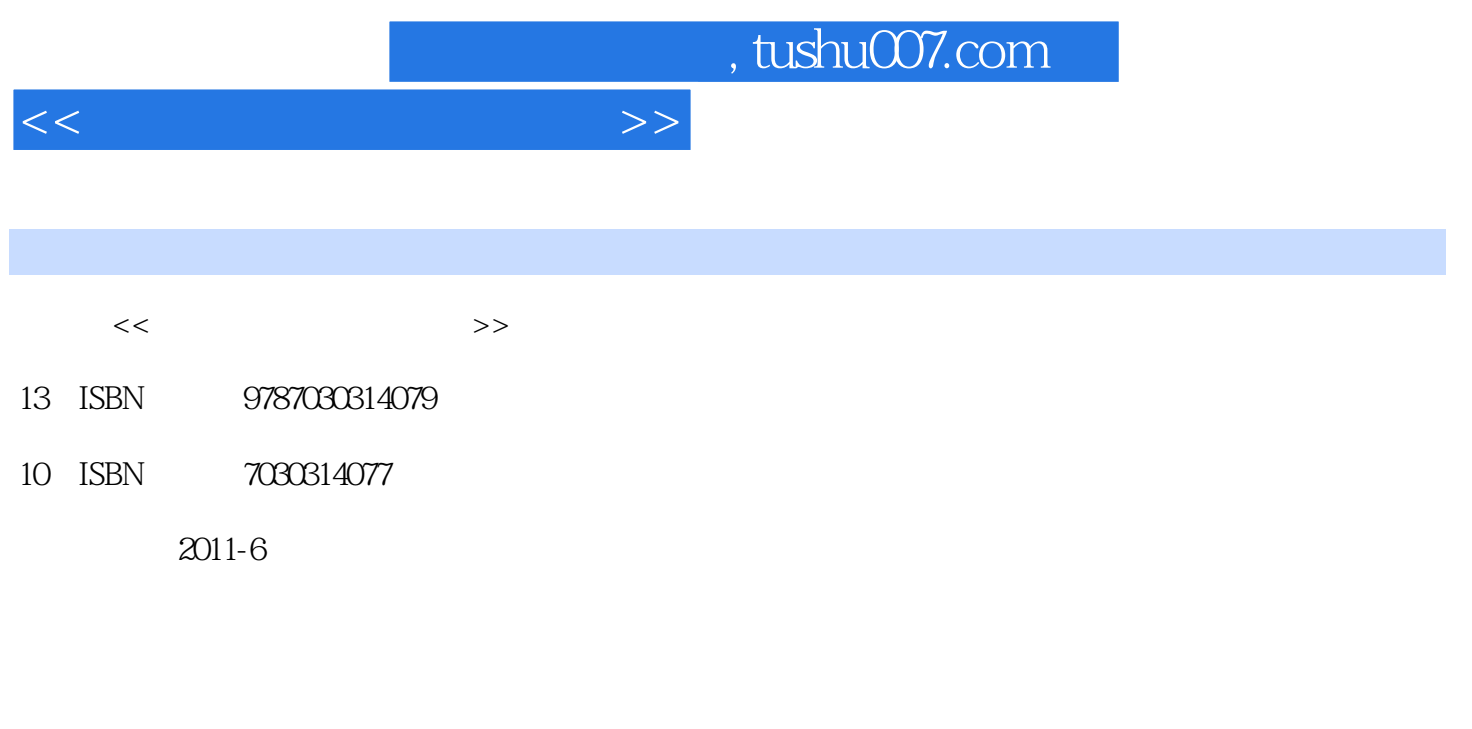

页数:231

PDF

更多资源请访问:http://www.tushu007.com

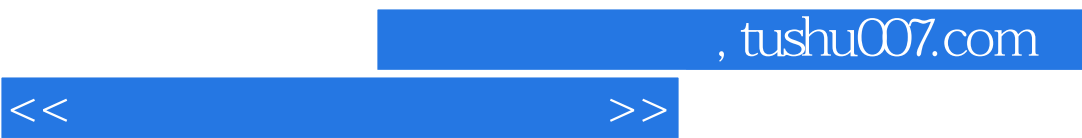

 $<<$ 

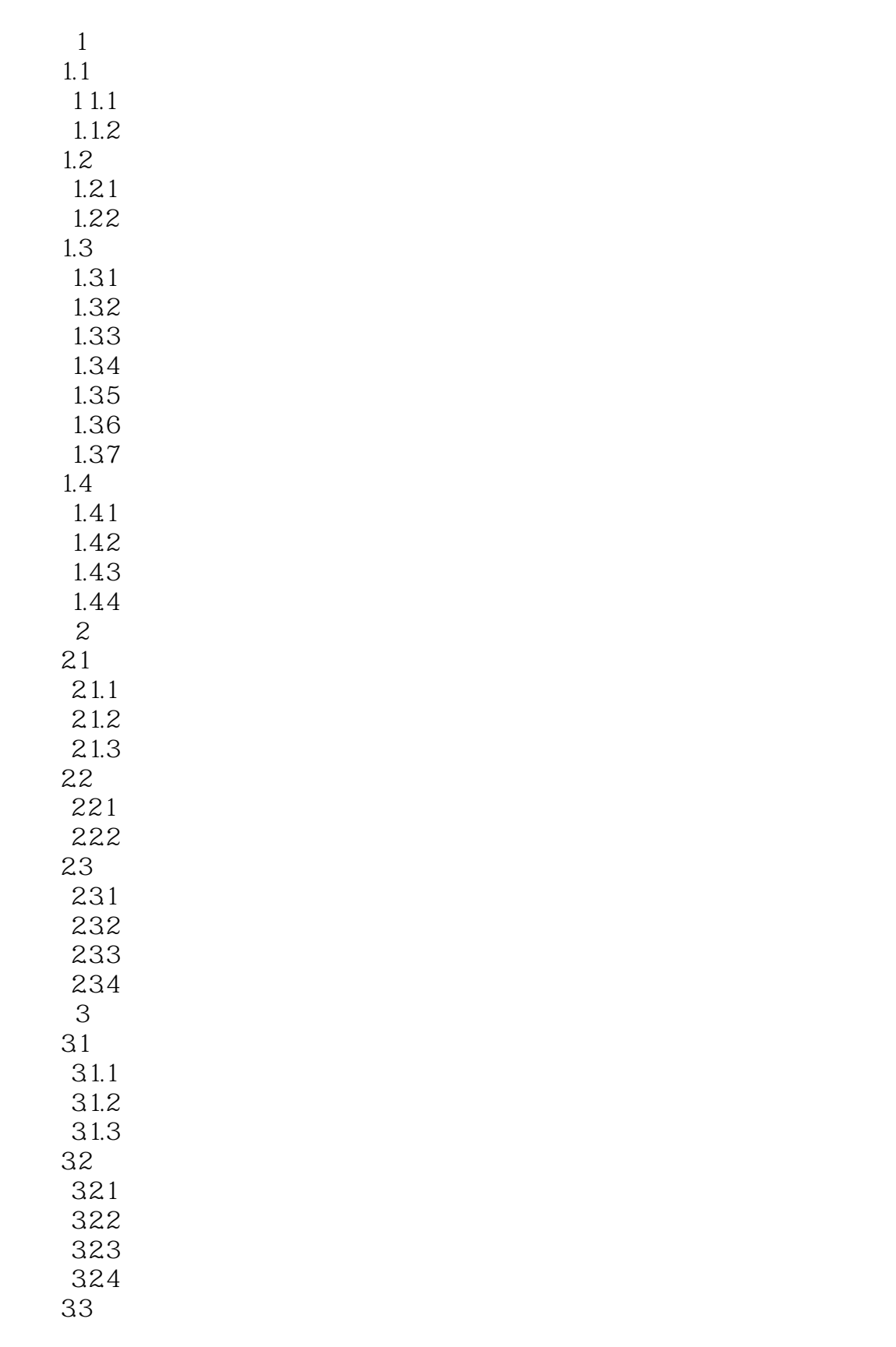

 $<<$ 

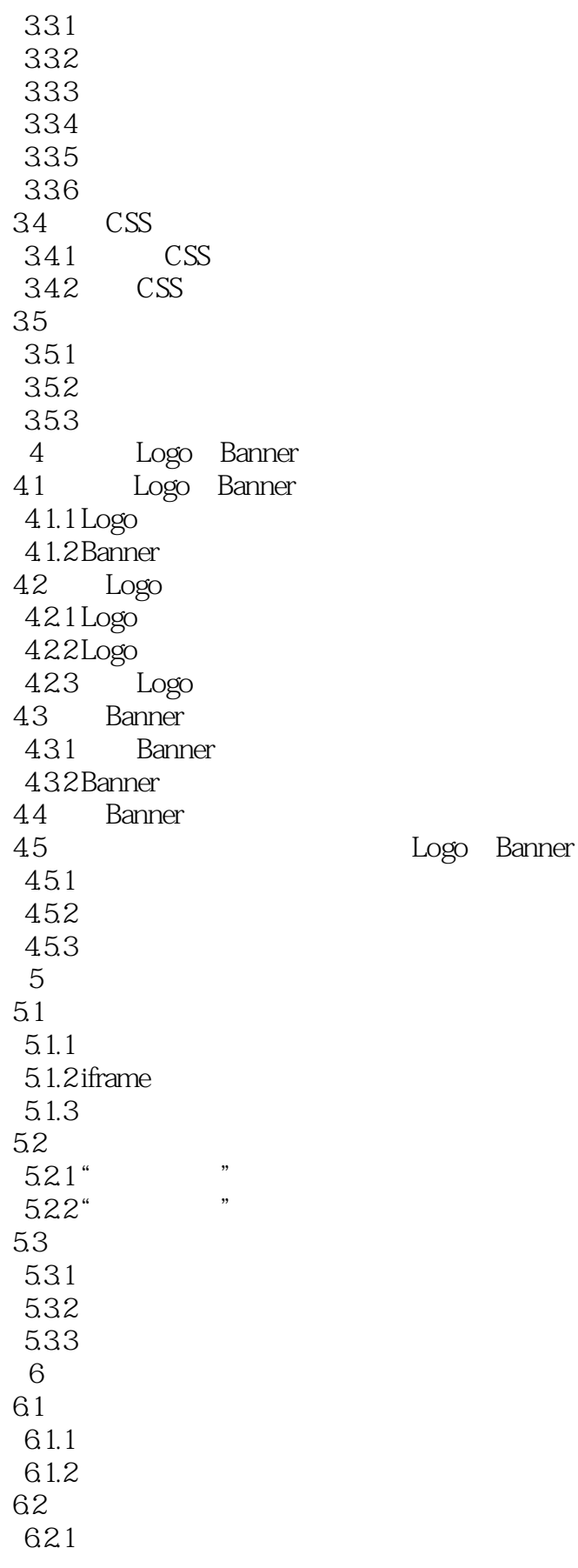

<<动态网站构建应用教程>>

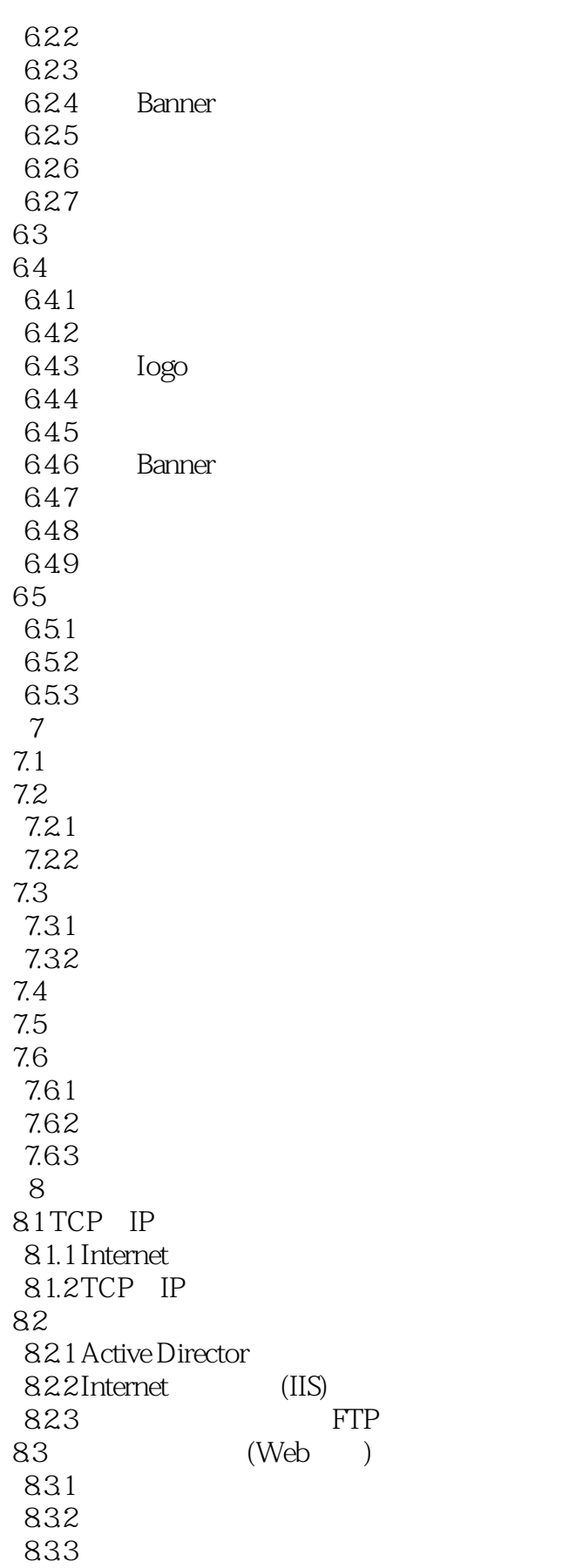

## $<<\hspace{2.5cm}>>$

84 8.5 实训项目:网站发布服务器建立 85.1 85.2 85.3

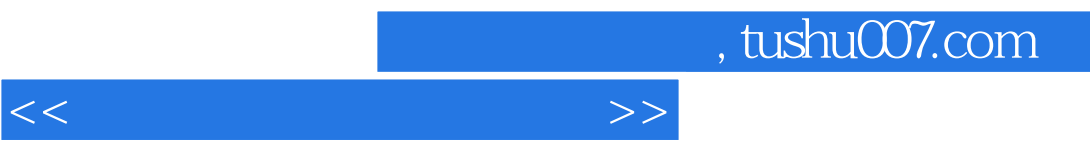

《国家级应用文科实验教学示范中心实验教材·动态网站构建应用教程》特点有循序渐进,强化

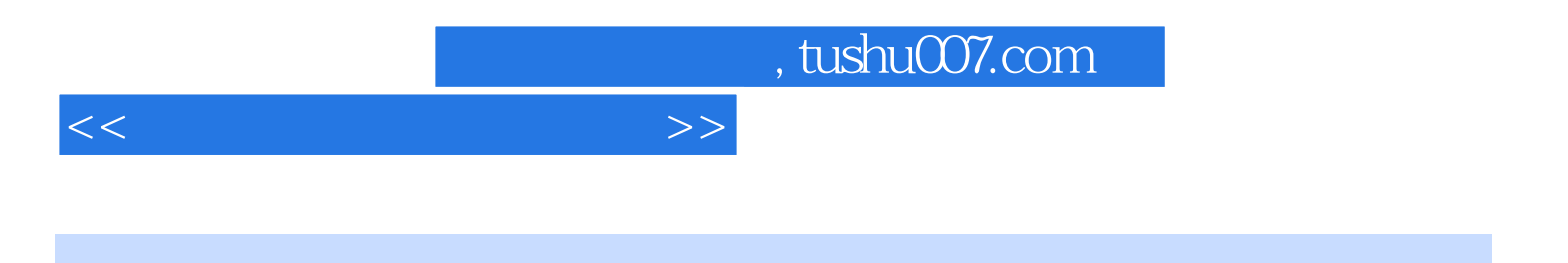

本站所提供下载的PDF图书仅提供预览和简介,请支持正版图书。

更多资源请访问:http://www.tushu007.com